## Newton-Raphson Method - Part 3

This resource was written by Derek Smith with the support of CASIO New Zealand. It may be freely distributed but remains the intellectual property of the author and CASIO.

Select RUN mode from the main menu by using the arrow keys to highlight the RUN icon or pressing 1.

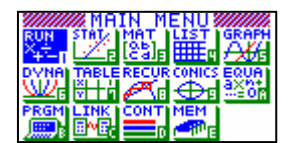

Finding the solution to an equation such as  $f(x) = 0$ , using the derivative and tangent to achieve better and better approximations to the solution of  $f(x) = 0$ .

Formula used is:  $X_{n+1} = X_n - f(X_n) / f'(X_n)$ 

N.B. The Newton-Raphson method fails when  $f'(x_n) = 0$ , or when a vertical asymptote value is calculated from the iteration method and then  $f(x_n)$  cannot be calculated, or when there is NO solution at all.

Tools needed are ? and : , these can be accessed via the PRGM menu by pressing SHIFT VARS then  $\overline{F4}$  for the ? and  $\overline{F6}$  then  $\overline{F5}$  for the :

**Example 1:** Attempt to find the solution to  $e^{2x} - 3x + 1 = 0$ , with the initial value of  $x = 0$ 

Note here that  $f(x) = e^{2x} - 3x + 1$  and that  $f'(x) = 2e^{2x} - 3$ 

[N.B. There is NO solution to this equation and the N-R iteration method will illustrate this by not converging to an answer.]

Solution: A graph illustrates that there is **NO** solution to this equation and N-R will show an oscillation in predictions and will not 'settle' on an answer.

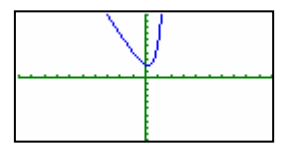

Enter the following into the calculator:

 $? \rightarrow x : x - (e^{2x} - 3x + 1)/(d/dx(e^{2x} - 3x + 1,x))$ then press EXE

This sets up an algorithm for the calculator to have a value for x inputted. Then the N-R calculation is initiated with the first iteration value (the next best estimate) made. Enter the number: 0 then press  $EXE$  the answer 2 appears, this is

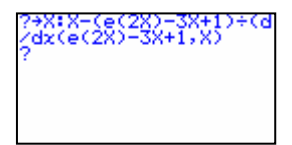

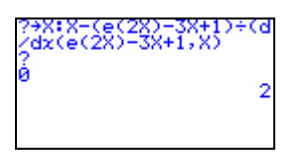

the next best answer from the N-R algorithm.

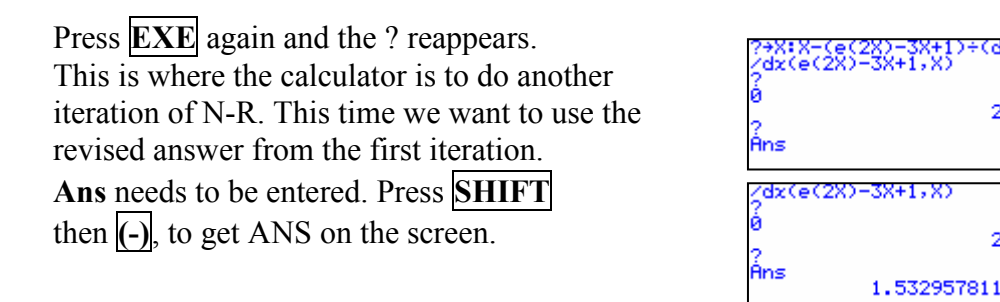

Repeat the process  $\overline{EXE}$ , then Ans until the entries that are appearing on the calculator are the same.

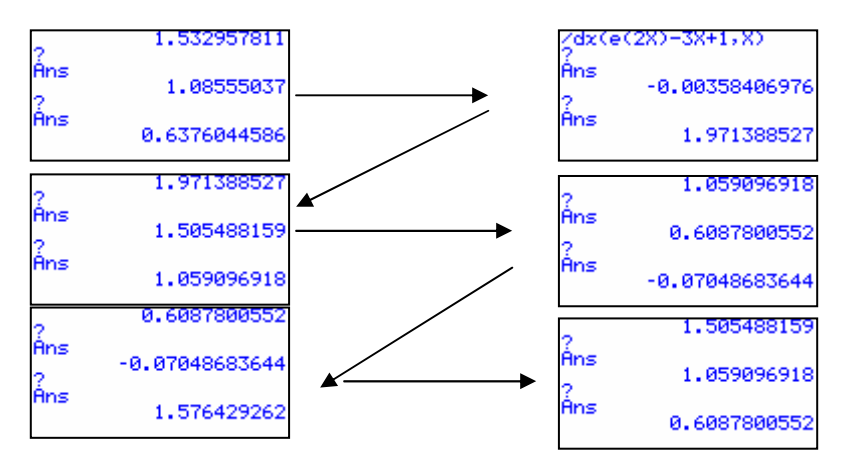

You can see that the iteration method 'osculates about and does not settle onto a solution.

Don't forget to record your results as you progress through each iteration: An example of way to set out your answer is shown below.

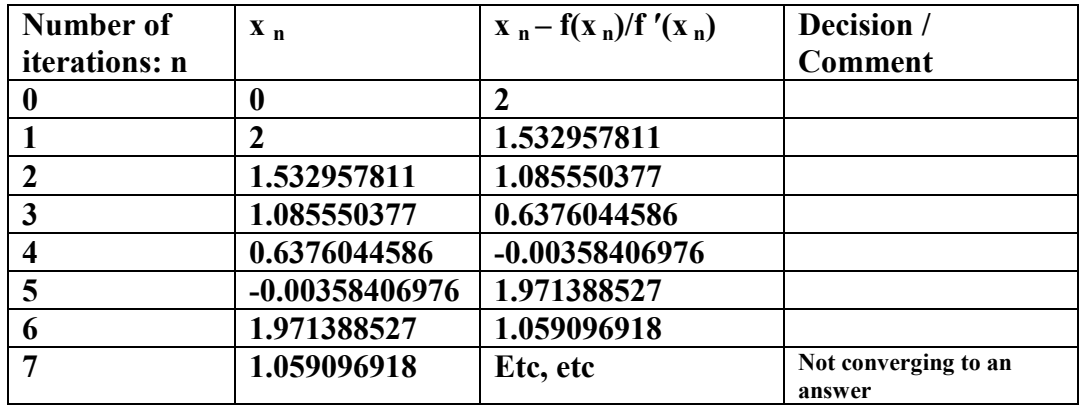

The recording of the iteration process is an important aspect of approximation and iterative methods used in mathematics.

> For further tips, more helpful information and software support visit our website www.monacocorp.co.nz/casio